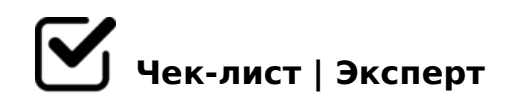

# **Требования, предъявляемые к мультимедийным информационным продуктам - презентациям**

Данный чек-лист создан для того, чтобы показать наглядно то, из чего должна состоять типичная презентация. Чек-лист будет полезен для студентов, обучающихся различных заведений, школьников и для всех желающих. Приятного ознакомления!

# **Этап 1. Планирование структуры презентации**

## 1.Определяем цель

*Задаем и отвечаем себе на вопросы: Для чего создается презентация? Какую информацию необходимо донести слушателю? Каким должен быть конечный результат? Важно: Цель должна быть конкретной!*

#### 2. Почему важно делать акцент на целевой аудитории:

*Определив целевую аудиторию, можно достаточно точно предположить интересы и предпочтения слушателей презентации. Знания о предпочтениях аудитории позволят создать презентацию, на которую та обратит свое внимание.*

#### 3.Формирование структуры и подачи

*Каждая презентация должна придерживаться структуры: Введение - вступительная часть и плавный переход к сути. Обозначение проблемы - поднимаем актуальные вопросы, при необходимости приводим цифры, факты, даем понять важность. Решение проблемы - основная часть презентации. Тут важно дать решение проблемы, которую поднимали заранее, доказать эффективность своего предложения, привести аргументы. Заключение - подводим итог и обязательно оставляем призыв к действию.*

## **Этап 2. Выбор платформы**

### Выбор платформы из популярных

*Такими платформами являются: Microsoft PowerPoint - работает на Windows, macOS, в веб-версии, на Android и iOS; Apple Keynote - для macOS, веб и iOS; Google Slides - вебсервис, работает через браузер, а также на Android и iOS. PowerPoint - лидер среди других программных продуктов, благодаря большому набору инструментов и некоторых других особенностей.*

## **Этап 3. Подбираем шаблоны презентаций**

При выборе шаблона необходимо ответить на вопросы: *Какая тема презентации? Какие инструменты необходимы? Какие требования к оформлению? Для какого программного обеспечения подходит шаблон?*

## PerfectBiz Business PPTX Slides Package - для создания презентации в PowerPoint

*В пакете 20 разработанных и идеально структурированных слайдов PPTX, подходящих для любого бизнеса. Шаблон включает 10 цветовых схем, которые позволяют подобрать идеальное сочетание в презентации для фирменного стиля компании.*

#### Losae - Business Template - для Google Slides

*Шаблон может использоваться для различных целей в сферах: бизнеса, творчества, презентации агентства, компании. Имеет 54 слайда, есть возможности структурирования информации. Графика, изображения изменяются и легко редактируются.*

#### $\Box$  Tera - Business Keynote

*Отличный вариант для презентации стартапа. Также может быть использован для портфолио. Содержит современные, элегантные, творческие, профессиональные и уникальные макеты. Консалтинговым компаниям также стоит обратить внимание на Tera – Business. Шаблон имеет 54 легко редактируемых макета.*

## **Этап 4. Оформление презентации**

#### 1. Цвета на слайде

*Важно: в презентации должно быть не более трех основных цветов! цвета должны соответствовать содержанию презентации; придерживаться фирменного стиля компании, используя фирменные цвета; гармоничная палитра: цветовое колесо Исаака*  LNB>=0, ?><>65B >?@545;8BL 30@<>=8G=>5 A>G5B0=85 F25B>2.

2. (@8DBK

 $>4=$  > 9 ? @ 575 = B 0 F 8 8 < > 6 = > 8 A ? > ; L 7 > 2 0 B L = 5 1 > ; L H 5 2 3 H @ 8 D B > 2. ; 703>;>2:>2, ?>4703>;>2:>2 8 B5;0 ?@575=B0F88 206=>: 5A;8 H@8DB>2 3, 5ABL @8A: =0@CH8BL 287C0;L=CN :0@B8=C 8 F5;>AB=>ABL ?@575= 4;8=0 AB@>:8 (A CG5B>< ?@>15;>2) A>AB02;O5B 45 90 A8<2>;>2; 8A?: H@8DBK, :>B>@K5 5ABL C :064>3> ?>;L7>20B5;O ?> C<>;G0=8N; @07< 1KBL >B 30 8 1>;LH5.

 $\bigcap_{x} 3.7 > 1 @065 = 80$ 

>-?5@2KE, 2A5 87>1@065=8O, :>B>@K5 8A?>;L7CNBAO 2 ?@575=B0F8 :0G5AB25==K<8. >-2B>@KE, 8=D>@<0B82=K<8. 06=K5 :@8B5@88 ?>41>@0 87>1@065=89:  $1$ >;LH>3> D> @ < 0B0 8 @ 07 @ 5H5=8O; :0G5AB25==K5 8 8=D> @ < 0B82=K5; 2K7K20BL M<>F8N; =5 4>;6=K 45D>@<8@>20BLAO, 8A:060BLAO ?@8 70

 $>$ A;5 B $>$ 3 $>$ :0: 2A5 ?@ $>$ 25@N ?> G5:-;8ABC, =C6=> A5ABL "=0 4>@ $>$ 6 ?>A845BL ?0@C <8=CB. >2>@OB MB> E>@>H0O ?@8<5B0)).

 $!>740=>$  A ?><>ILN >=;09= A5@28A0 '5:-;8 $^{\circ}$ AfBp|s://Ac?h Se@HBists.expert

[:0: MB> C1@](https://checklists.expert/page/help#white-label)0BL?